# Neuronové sítě (Úvod a MLP sítě)

Neuronové sítě (Úvod a MLP sítě) Použité zdroje

- **Prof. Ing. Jiří Bíla, DrSc.: Umělá inteligence a neuronové sítě v aplikacích, FS ČVUT,1998**
	- *Manuál k NN toolboxu pro Matlab v AJ* [http://www-ccs.ucsd.edu/matlab/pdf\\_doc/nnet/nnet.pdf](http://www-ccs.ucsd.edu/matlab/pdf_doc/nnet/nnet.pdf)

#### **Neural Network Toolbox**

For Use with MATLAB<sup>at</sup> Howard Demuth Mark Beale

Computation

Visualization

**User's Guide** 

Programming

Version 3.0

# Biologický Neuron

#### THE MAJOR STRUCTURES OF THE NEURON

The neuron receives nerve impulses through its dendrites. It then sends the nerve impulses through its axon to the terminal buttons where neurotransmitters are released to stimulate other neurons.

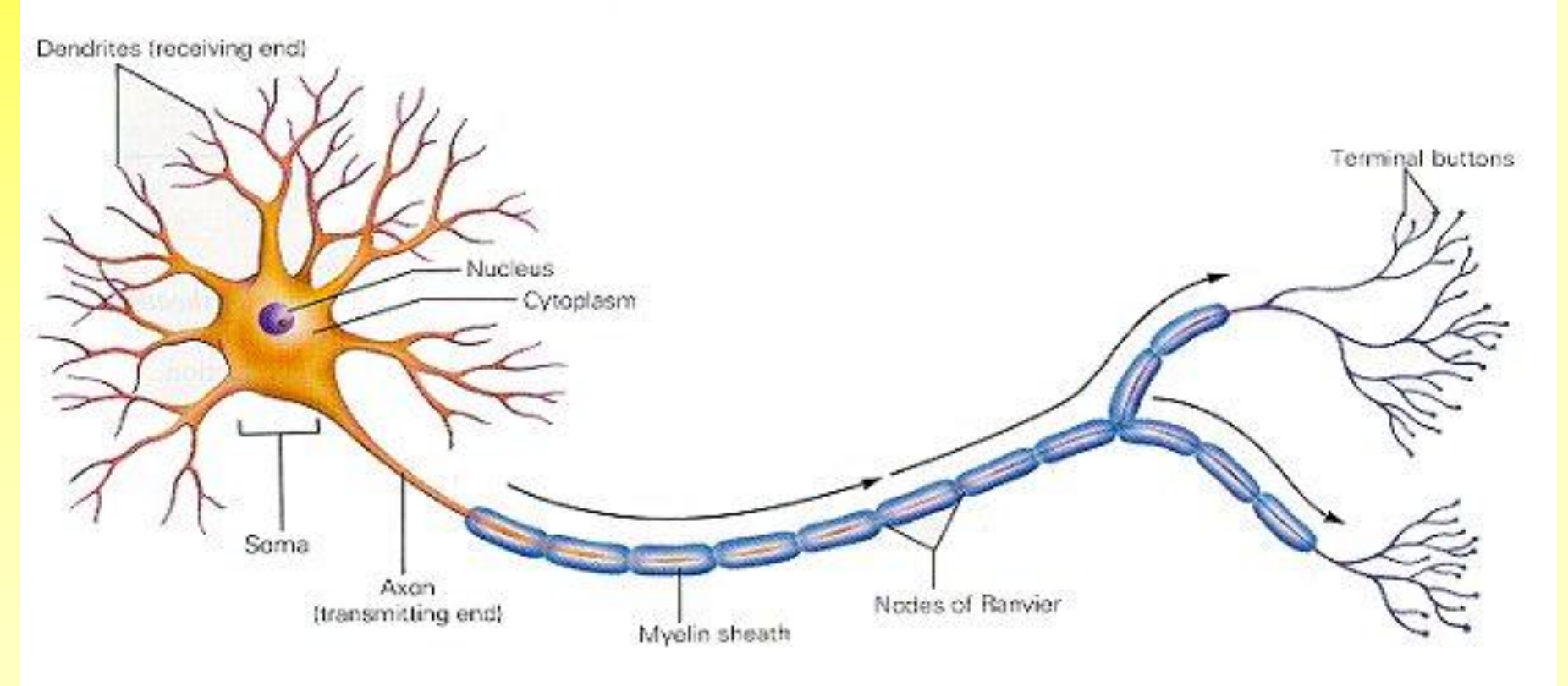

zdroj": <http://inside.salve.edu/walsh/neuron.jpg> (www.google.com) , 04.05.2005

#### Biologický neuron

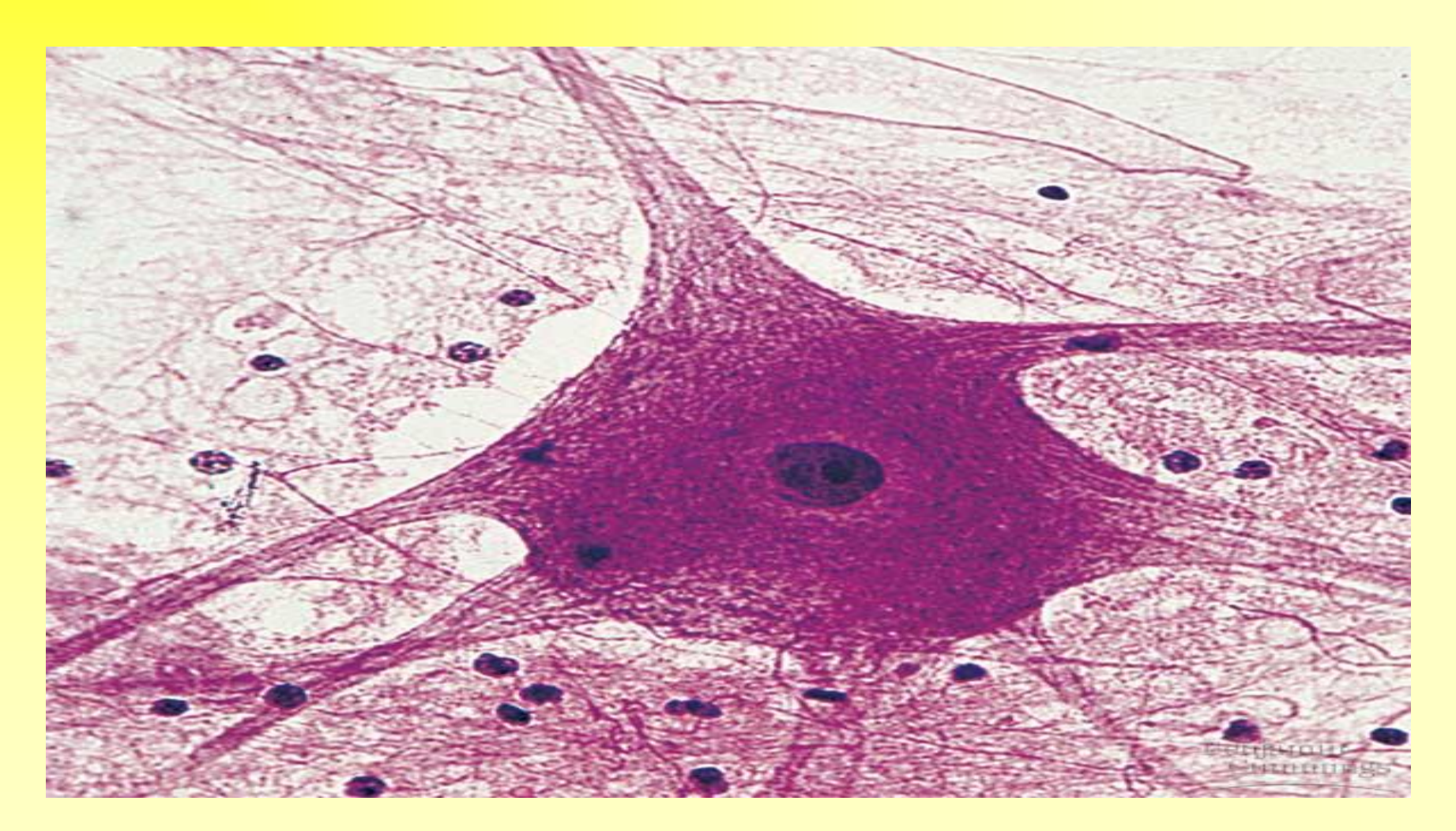

Zdroj: [http://35.9.122.184/images/40-AnimalStructureAndFunction/40-03-](http://35.9.122.184/images/40-AnimalStructureAndFunction/40-03-Neuron.jpg) [Neuron.jpg](http://35.9.122.184/images/40-AnimalStructureAndFunction/40-03-Neuron.jpg) [\(www.google.com\)](http://www.google.com/) 04.05.2005

#### i-tý UMĚLÝ NEURON

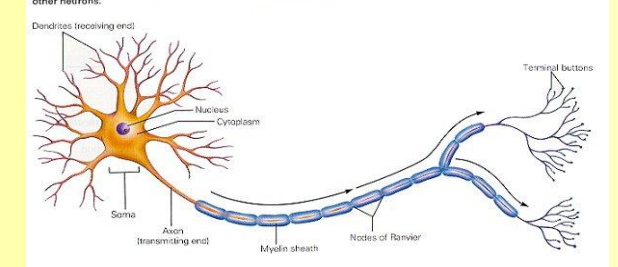

The neuron receives nerve impulses through its dendrites. It then sends the nerve impulses<br>through its axon to the terminal buttons where neurotransmitters are released to stimulate

THE MAJOR STRUCTURES OF THE NEURON

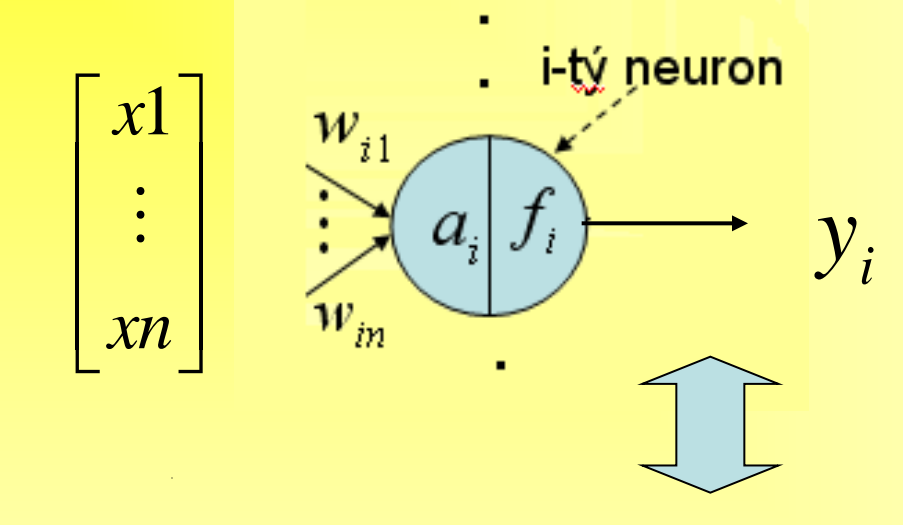

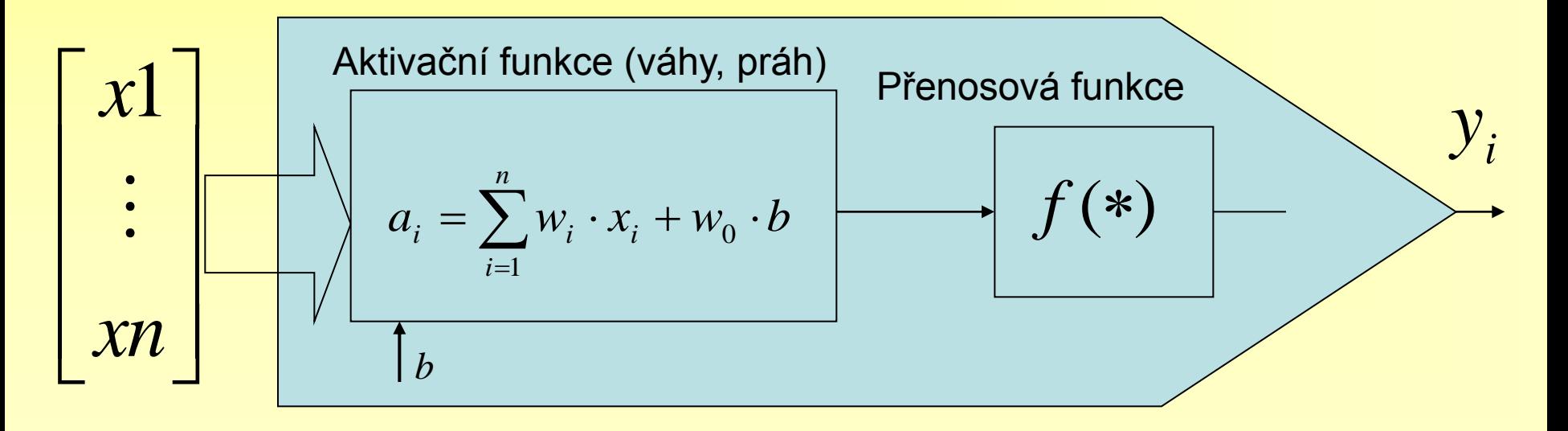

#### První modely neuronu

1943 McCullock a Pitts: první model

#### 1958 Rosenblatt: Prahová logika, neuron typu "Perceptron"

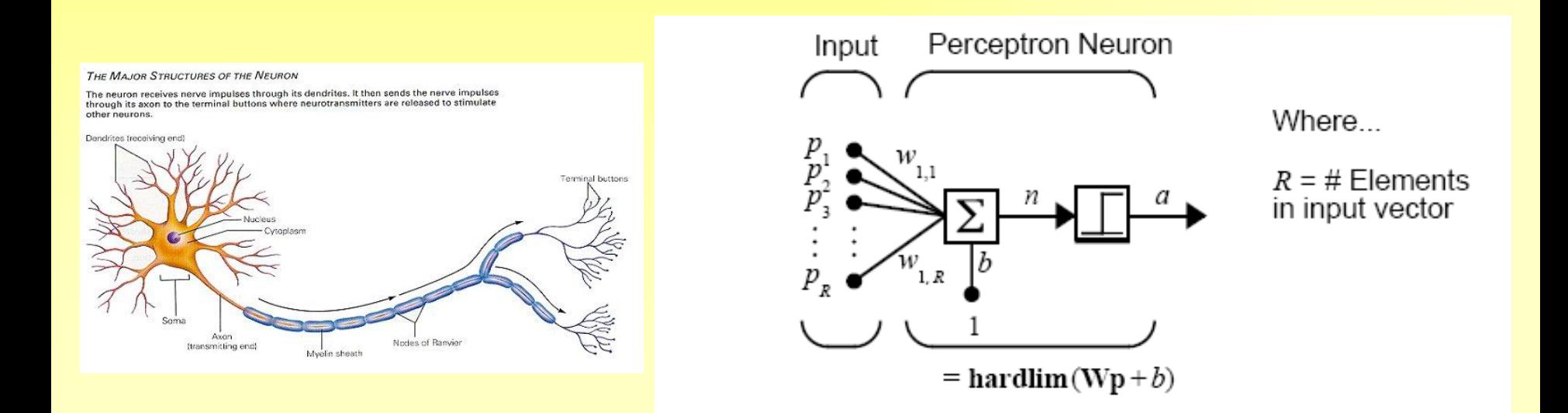

# První modely neuronu

#### • 1960 ADALINE (Widrow, Hoff), ADAptivní LIneární NEuron

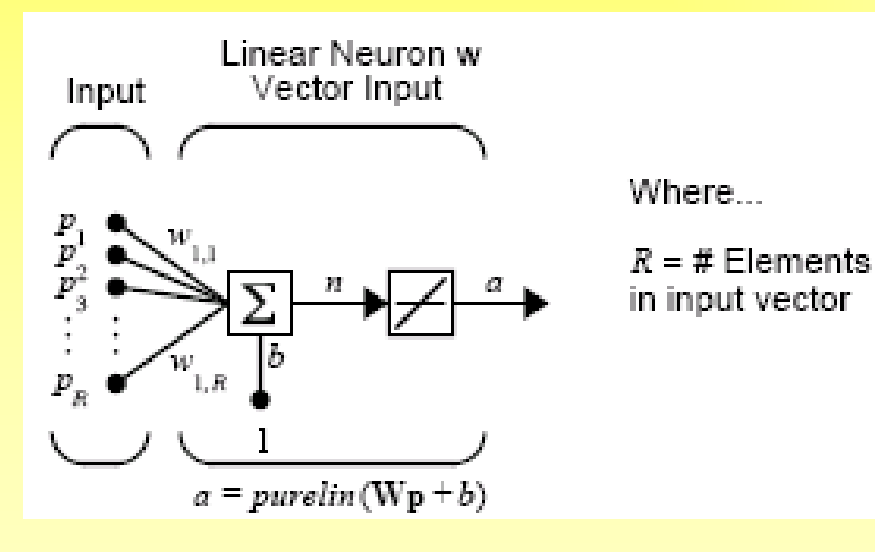

#### ADALINE MADALINE=Many ADALINE

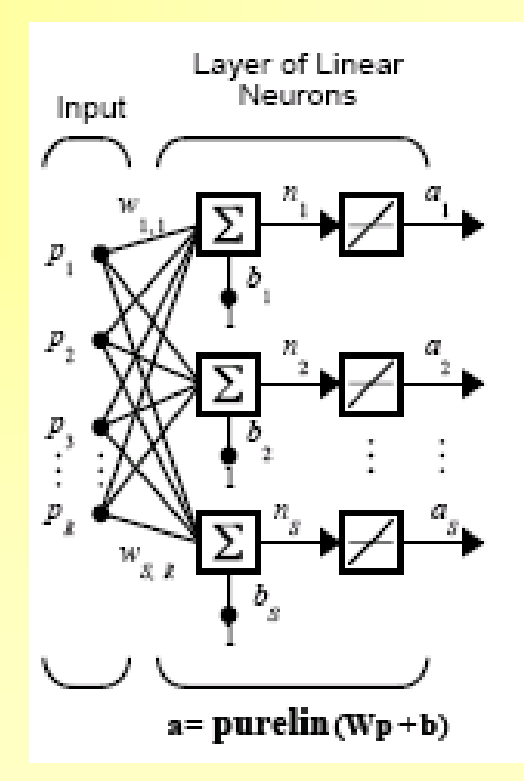

### Využití prvních modelů umělých neuronů

- Rozpoznávání příznaků (perceptron)
- Lineární klasifikátor ((M)ADALINE)

#### Diskriminant, diskriminační funkce

# Typické úlohy pro neuronové sítě

- Modelování, Identifikace a Analýza systémů
- Predikce signálů
- Klasifikace
- Rozpoznávání obrazců
- Detekce poruch

Např.: diagnostika fraktury z rentgenového snímku, rozpoznávání písma, rukopisu, některé programy pro rozpoznávání řeči,…

Co je třeba (také) vědět pokud navrhujeme neuronovou síť

• Je třeba vědět jaký typ sítě je pro danou aplikaci vhodný, typ přenosové funkce *f* (\*), zda se jedná o klasifikaci nebo identifikaci, adaptabilní řízení, a v neposlední řadě zda řešíme 'lineární' nebo nelineární problém, a další …

# Rozdělení neuronových sítí

Vzhledem k architektuře sítě

- **VÍCEVRSTVÉ PERCEPTRONOVÉ SÍTĚ (SÍTĚ TYPU MLP)**
- **Sítě s radiální bází (sítě typu RBF)**
- Dále dynamické neuronové architektury, jako různé typy rekurentních neuronových sítí, Hoppfieldova síť, …mnohem více

**Jednotlivé architektury vyžadují příslušný algoritmus učení !**

#### **Neuronové sítě typu MLP:**

#### **MULTILAYER FEED-FORWARD NN (FFNN)**

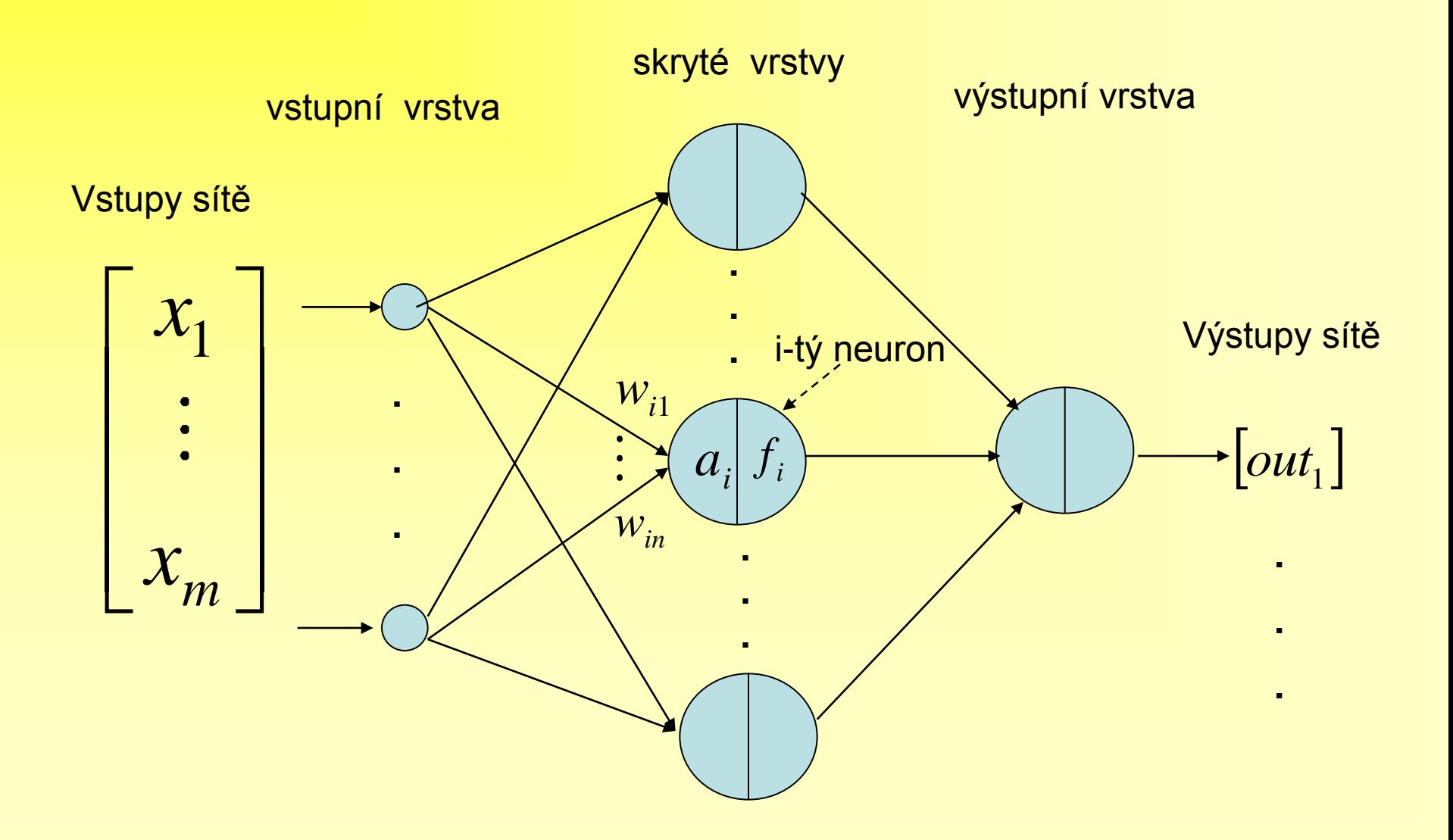

#### i-tý UMĚLÝ NEURON

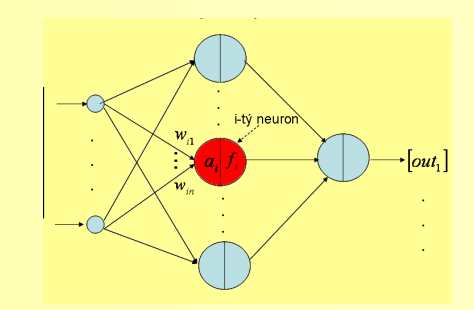

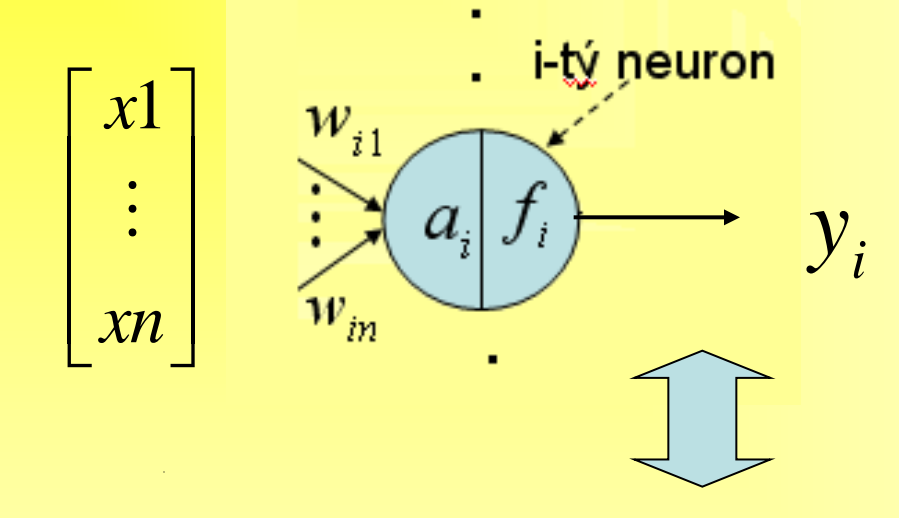

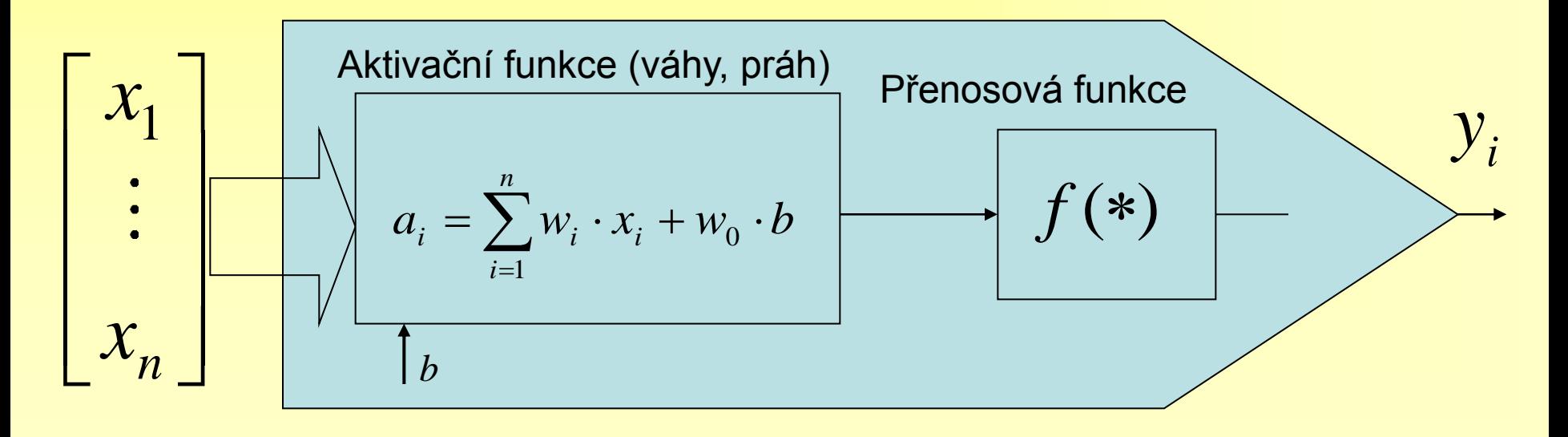

# Neuronové sítě s radiální bází

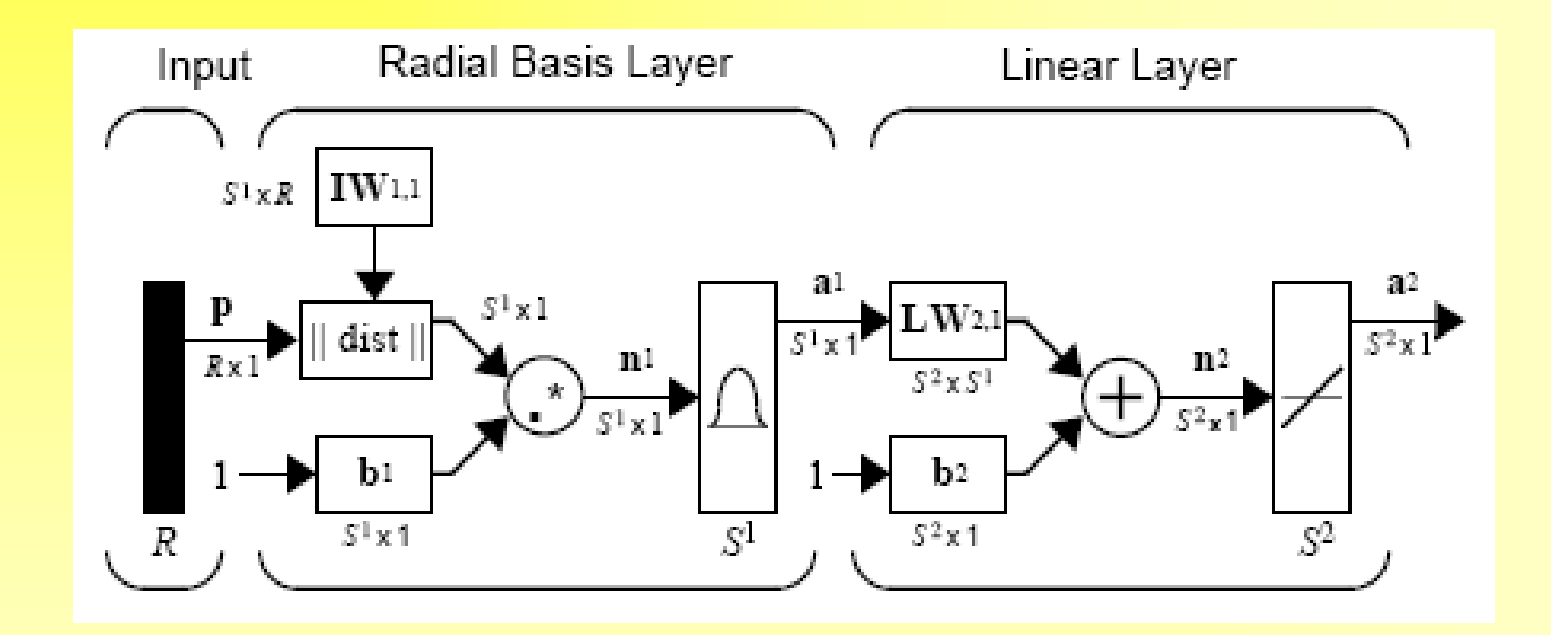

- Centra se zvolí nebo automaticky navrhnou
- Učení spočívá v interpolaci mulidimenzionální funkce S**<sup>i</sup>**

Jak pracuje neuronová síť <sub>pokr.</sub>

• Neuronová síť pracuje v režimech:

 - **režim učení**, tj. ladění vah neuronů pro dosažení minimální chyby : a) adaptace b) trénování

- **testování sítě**
- **režim provozu**: a) síť je už naučená a může se použít s pevně nastavenými váhami(např. rozpoznávání písma).
	- b) síť je už naučená, může se používat ale váhy se stále adaptují (např. adaptabilní regulátor)

#### Jak se učí neuronová síť s učitelem

(supervised learning)

Příklad identifikace neznámého systému

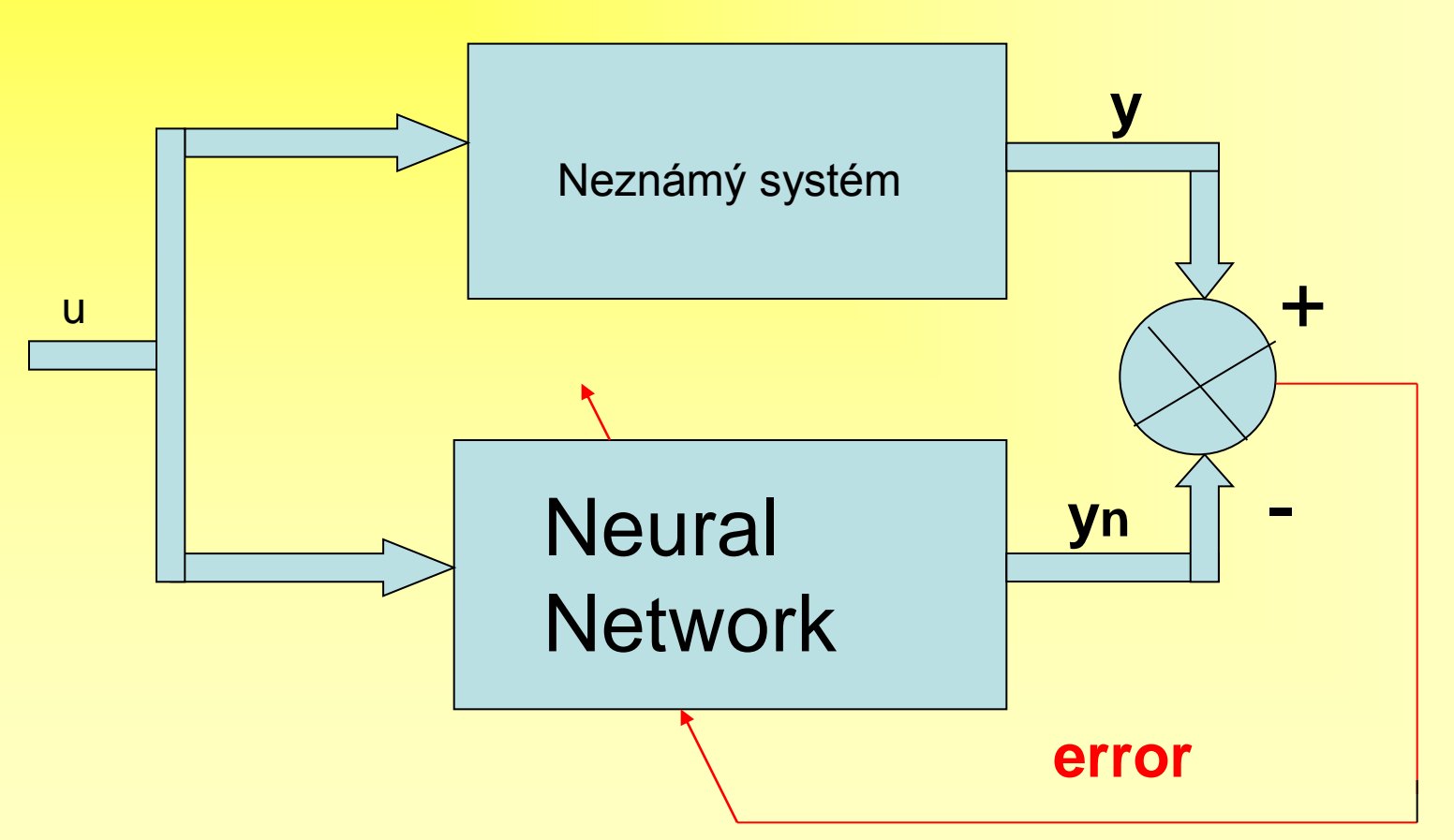

Váhy neuronů v síti se ladí podle zvoleného pravidla učení (např. **Back Propagation**,…)

Jak se učí neuronová síť bez učitele (unsupervised learning)

• Například v klasifikačních úlohách, síť nastavuje váhy aktivačních funkcí neuronů implementovaným pravidlem učení, např. **Hebbovo** nebo **Delta pravidlo**, pro jednotlivý daný vstupní obrazec tak dlouho, dokud nedosáhne konzistentního stavu (tj. vhodného energetického minima). Potom následuje další vstupní obrazec, atd.

#### Algoritmy učení sítě

- Hebbovo pravidlo  $\Delta w_{ij}$   $(k+1) = \eta \ a_i(k) \ y_j(k)$
- Delta pravidlo  $\Delta w_{ij}(k+1) = \eta \left( p_i(k) - a_i(k) \right) y_j(k)$
- Back-Propagation

Poznámka: pro sítě typu RBF se používají metody interpolace multidimenzionální funkce (interpolační matice) pro nalezení neurálních vah

#### Pravidlo učení B-P Algoritmy učení sítě

• Je jedno z nejpoužívanějších pravidel (rozšířené pravidlo Widrow-Hoff) kde přírůstek váhy je úměrný velikosti chyby a působí v opačném směru gradientu jejího přírůstku něru gradientu jejího $\frac{\partial J}{\partial \theta} = -\mu 2e^{\frac{\partial \theta}{\partial \theta}}$ 

írůstku  
*např*: 
$$
\Delta w_{ij} = -\mu \cdot \frac{\partial J}{\partial w_{ij}} = -\mu 2e \frac{\partial e}{\partial w_{ij}}
$$

... *kde µ...rychlost učení*  $\mu$  .

$$
kde \mu...rychlost učení
$$
  
\n
$$
J = \int e^{2}(t) dt ... Energieická funkce
$$
  
\n(zde integrální kvadratické kriterium chyby)

(zde integrální kvadratické kriterii  

$$
e = (y_{target} - y_{neuron}) ... chyba
$$

Modelování, identifikace a analýza signálů pomocí neuronových sítí. (Predikce signálů)

- Sítě MLP
- Rekurentní neuronové sítě
- Nové neurální statické a dynamické architektury HONNU (výzkum od r. <sup>2003</sup>)
- A další

# Notace v MATLAB NN-Toolboxu

a ... výstup neuronu b ... práh f... přenosová funkce w...váhy neuronu

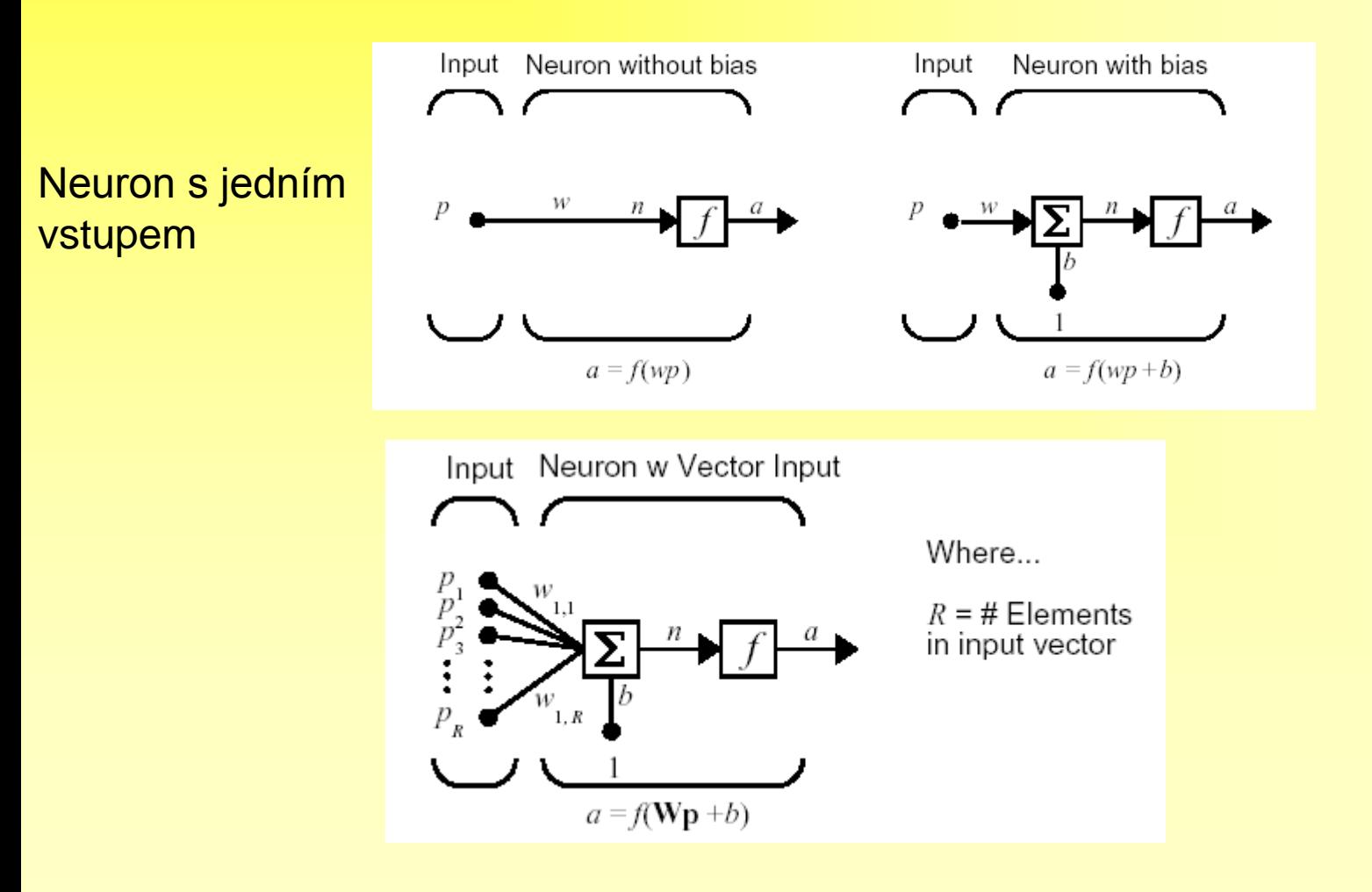

#### Notace v MATLAB NN-Toolboxu pokr.

#### Více-vrstvá dopředná neuronová síť (Feed-Forward NN)

výstupní vrstva

 $\cdot$ [out<sub>1</sub>]

vstupní vrstva

 $\left| \sum a_i \right| f$ 

Vstupy sítě  $p_{1}$ ÷

 $p_m$ 

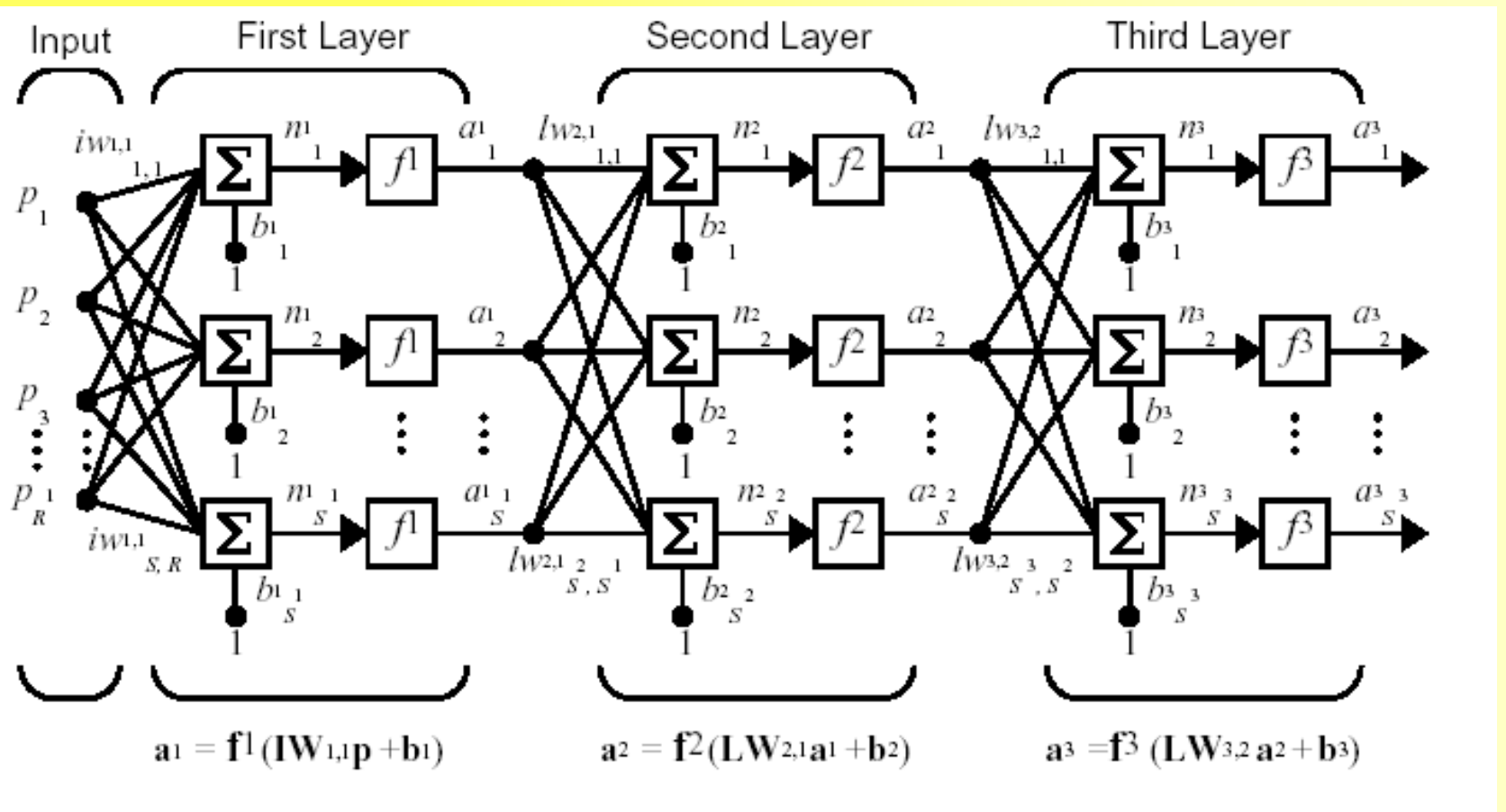

 $a_3 = f^3$  (LW<sub>3,2</sub>  $f^2$  (LW<sub>2,1</sub>f<sup>1</sup> (IW<sub>1,1</sub>p +b<sub>1</sub>)+b<sub>2</sub>)+b<sub>3</sub>)

# Typy FFNN v NN-Toolboxu

• Důležitými hledisky je příhodnost daného typu NN sítě pro danou aplikaci a typ implementované přenosové funkce *f* (\*).

 $a_i = \sum_{i=1}^n w_i \cdot x_i + w_0 \cdot b$ 

Aktivační funkce (wáhy, práh)<br>Přenosová funkce

 $f(*)$ 

 $y_i$ 

např:

• Síť 1-Vrstvý perceptron: jednovrstvá síť s výstupní funkcí typu  $\Box \Box$ , vhodná pro klasifikační problémy.hardlim

 $x$ 

 $xn$ 

# Typy FFNN v NN-Toolboxu pokr.

• Typy přenosových funkcí *f* (\*)

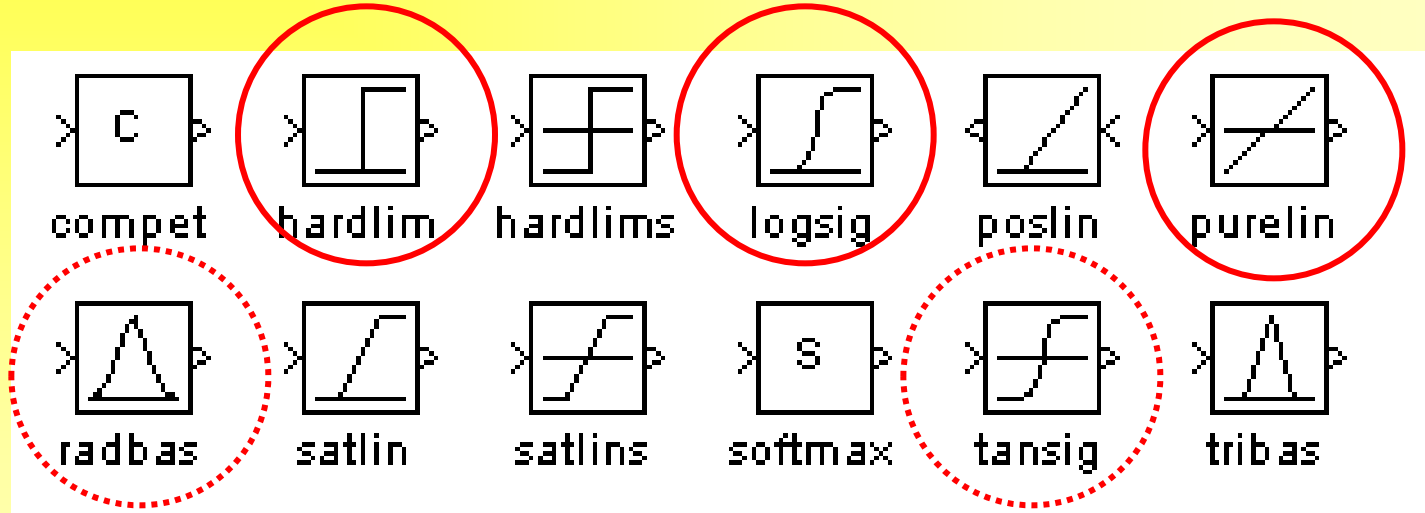

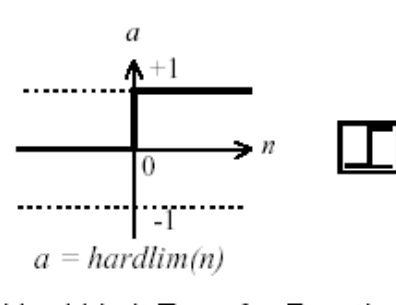

Hard Limit Transfer Function

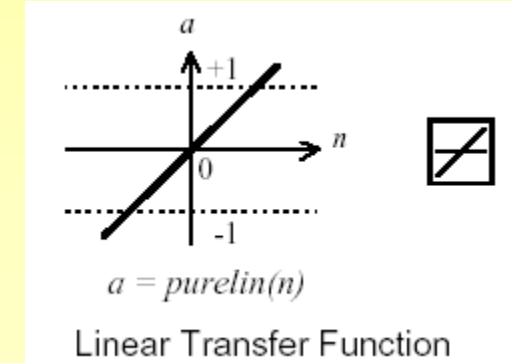

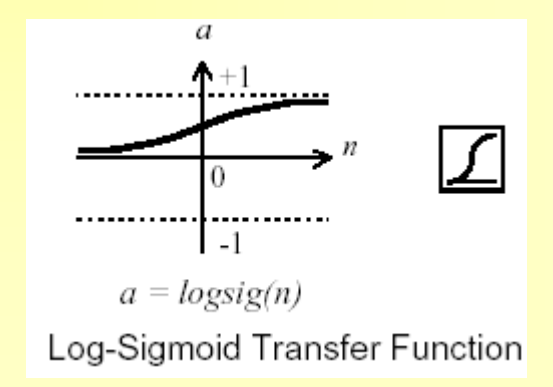

# Příklad identifikace a řízení

#### >Appcs1 > Appcs2

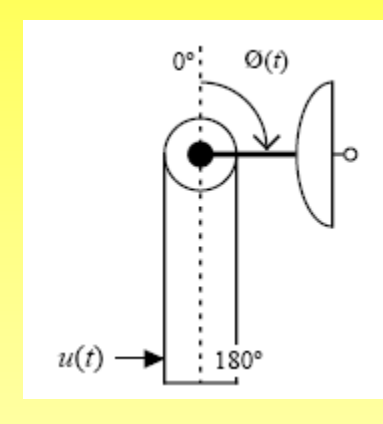

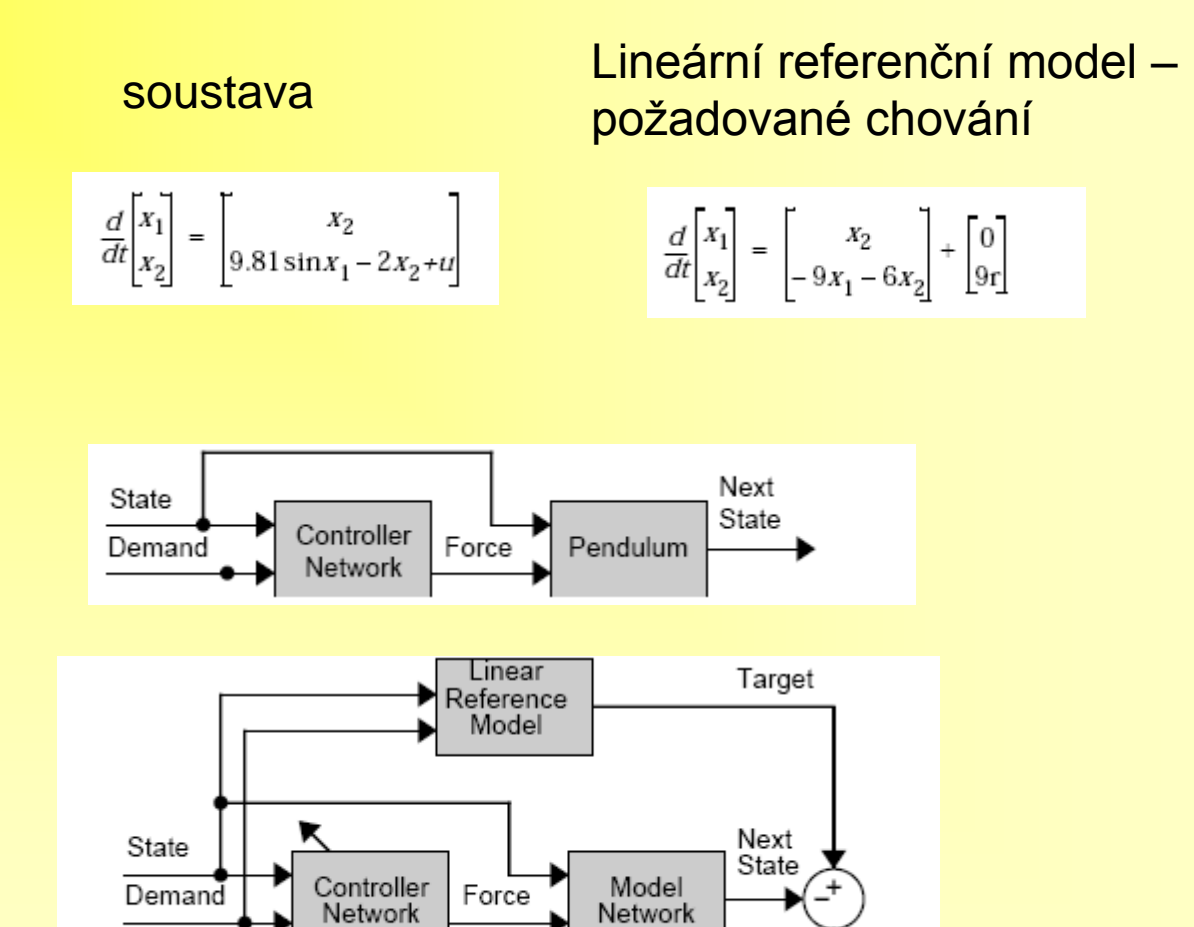

Error

- NN síť v NN-Toolboxu se vytváří na příkazovém řádku Matlab commanderu, tj. nejlépe zápisem do \*.m souboru a pak jeho spuštěním.
- Síť se z Matlab commanderu musí i učit.
- Naučenou síť lze vygenerovat i jako blok do Simulinku a tam dále používat.

Vytvoření obecné prázdné struktury NN sítě námi nazvanou "net":

```
net = NETWORK(...)
```
Příkazy které vytvoří před-definovanou prázdnou strukturu NN sítě námi nazvanou "net":

net =  $NEWP($ [min max; ...; min max], n);

```
net = NEWLIND(P,T);
```
 $net = NEWLIN([min max; ...;min max], n);$ 

net = NEWFF ([min max; ...;min max],[ n1 n2], {'tansig','purelin'},'trainlm');

Některé atributy sítě které můžete chtít nastavit:

- net.layers $\{i\}$ .init $Fcn = 'initwb';$
- net.inputWeights $\{i, j\}$ .initFcn='rands';
- net.layerWeights{i,j}.initFcn='rands';
- net.biases {i}.initFcn='rands';
- net.trainParam.epochs = 1000;
- net.trainParam.goal =  $.001^2$ ;
- net.trainParam.show  $= 40$ ;

- Inicializace sítě:  $net = \text{INIT}(\text{net});$
- Trénování sítě:

 $[net, e] = TRAIN(net, P, T);$  (vrací vektor výstupu a chybu)

- Spuštění provozu sítě v Matlab commanderu:  $y = SIM(net, P)$ ; (vrací vektor výstupu)
- Generování sítě do Simulinku:

GENSIM(net,dt);

- Další šikovné příkazy Matlabu:
- combvec
- minmax
- zeros, ones
- length
- save, load
- help
- Např.: >>: help combvec >>: help newlind

### Příkazy pro učení sítě

Trénování (Batch Training) Váhy a prahy neuronů se nastavují po proběhnutí celé sekvence všech vektorů vstupů **net = TRAIN(net,P,T,Pi,Ai).**

net – Network, P - Network inputs, T - Network targets. Větší možnosti metod učení

Adaptace (Incremental Training) Váhy a prahy neuronů se nastavují po každé jednotlivé prezentaci vektoru vstupu  $[net,Y,...] = ADAPT(net,P,T,...)$ Vhodné pro průběžnou identifikaci, adaptabilní regulátory,…

#### Příkaz NEWP: 1-Layer Perceptron NN

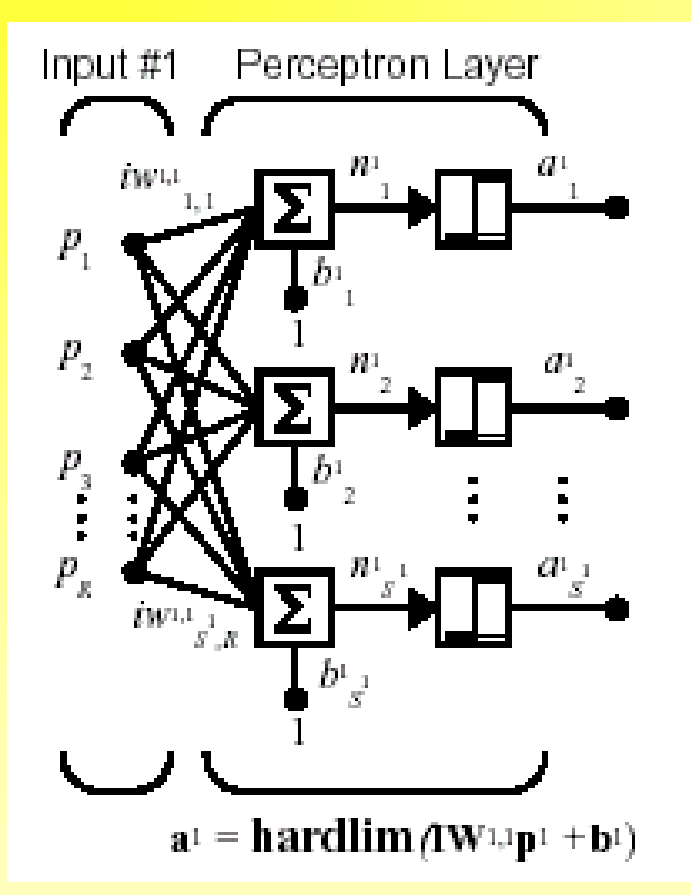

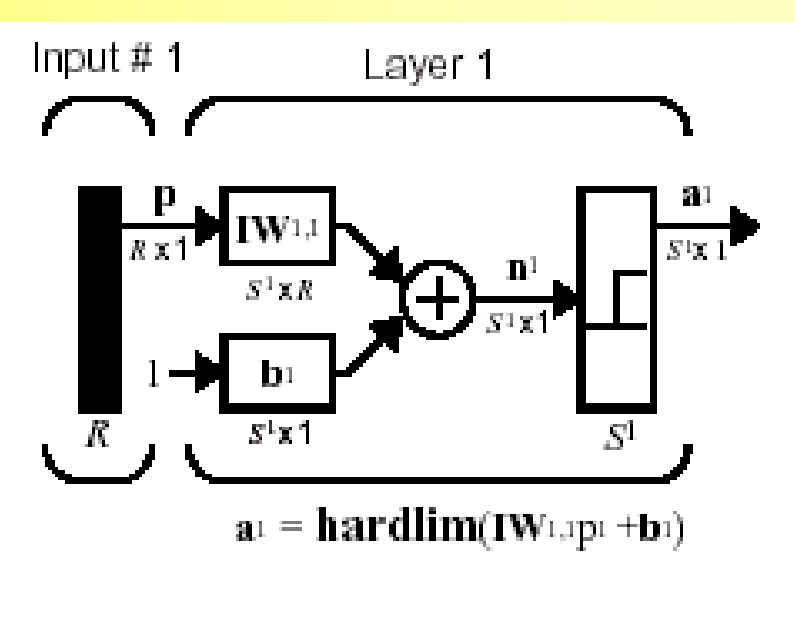

Where...

 $R = #$  of elements in Input

 $s^1 = \text{\#}$  of Neurons in layer 1

#### **net = newp(PR, S)**

kde PR=minmax(P) a P je vektor vstupů.

# Příkaz NEWLIN: 1-Linear Layer NN

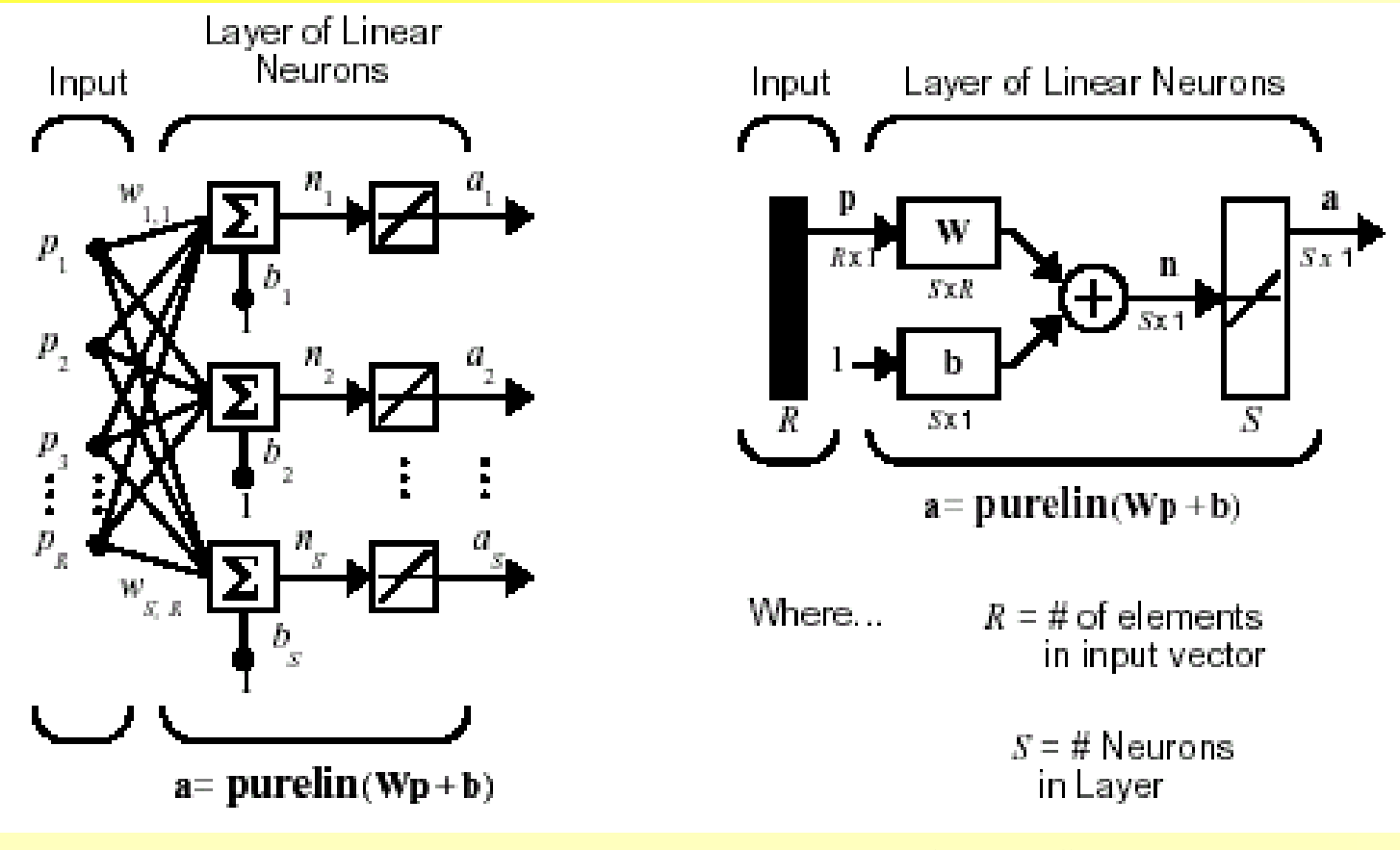

#### $net = NEWLIN(PR,S)$

kde PR=minmax(P) a P je vektor vstupů

#### Příkaz NEWLIN: 1-Linear Layer NN

#### pokr. Using Tapped Delays net=NEWLIN(PR,S,ID) ID =  $[0 1 2 ...n]$  ... Input delay vector

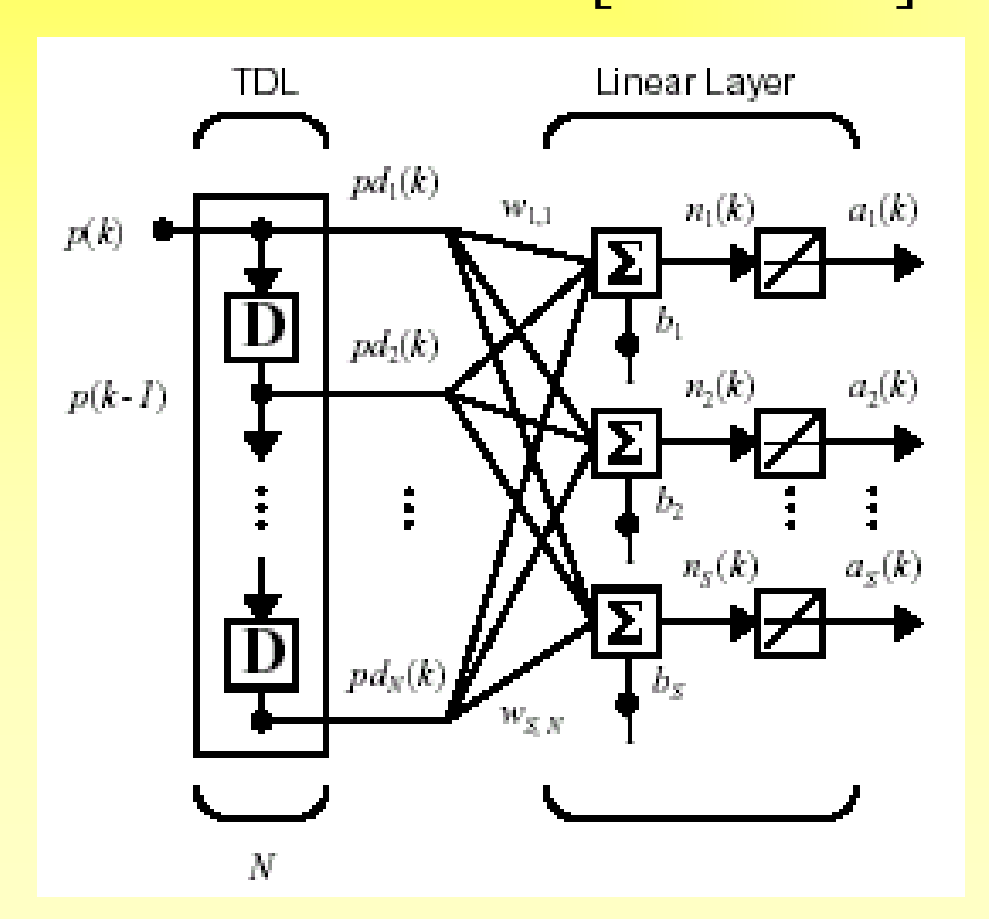

$$
a(k) = purelin(\mathbf{Wp} + b)
$$

$$
= \sum_{j=1}^{R} w_{1j} a(k - i + 1) + b
$$

# Příkaz NEWLIN: 1-Linear Layer NN

pokr.

#### Linear Prediction

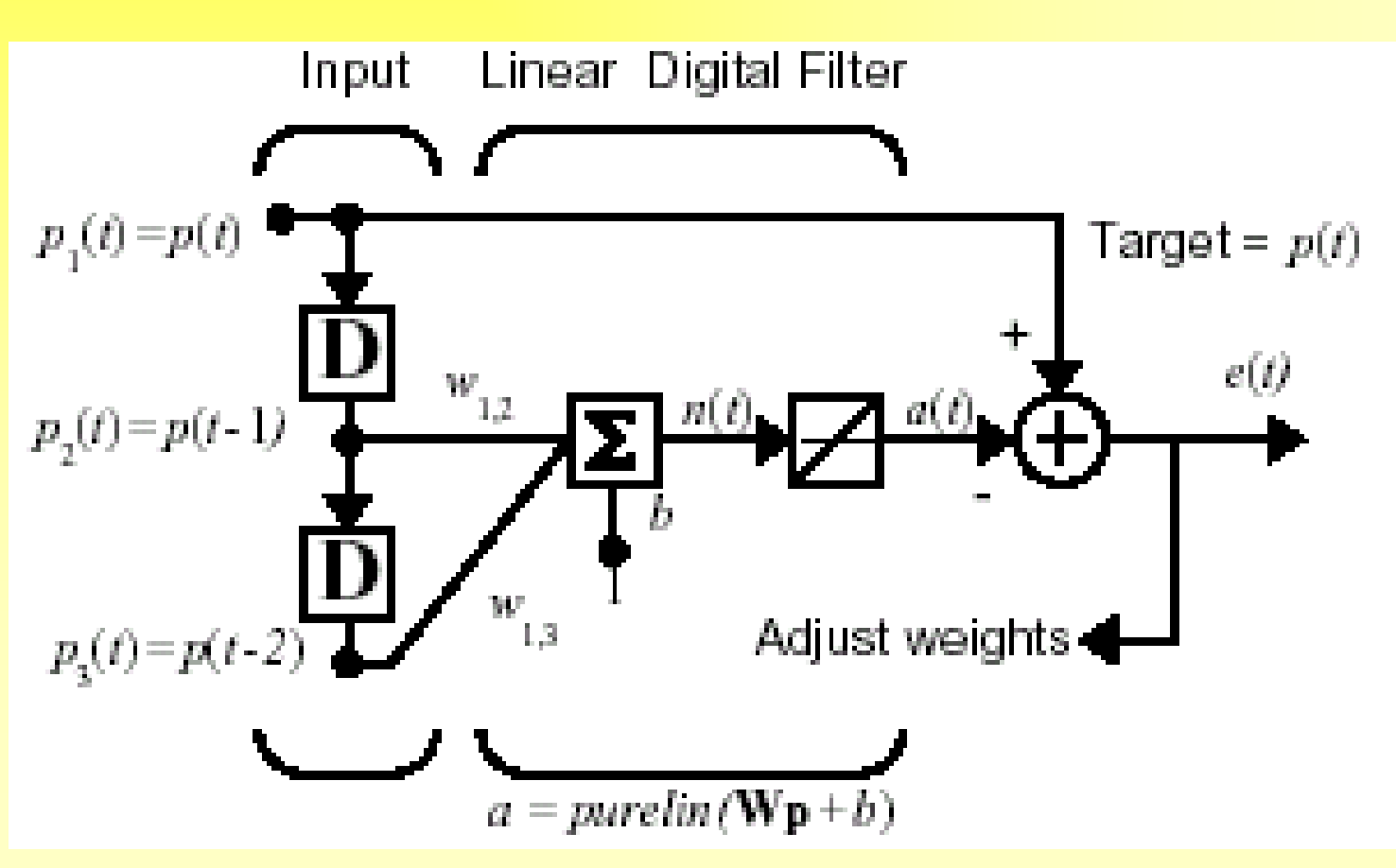

#### **Příkaz NEWLIND:Linear System Design**

net=NEWLIND(P,T) Sám navrhne a naučí neuronovou síť o jedné lineární vrstvě neuronů  $(f(*) \dots$ purelin)

*"… single-layer linear networks are just as capable as multi-layer linear networks. For every multi-layer linear network,there is an equivalent singlelayer linear network…"*

Layer of Linear Neurons Input  $a=purelin(Wp+b)$ 

pp.105

#### **Příkaz NEWLIND:Linear System Design** pokr.

$$
P = [1 \ 2 \ 3],
$$
  
T = [2.0 4.1 5.9];

 $net = new1ind(P,T)$ :

$$
Y = \sin(\text{net}, P)
$$
  
Y = 2.0500 4.0000 5.9500

 NN sítě s neurony s lineární přenosovou funkcí f(\*) jsou vhodné hlavně pro lineární či lineárně separovatelné problémy. Pro nelineární problémy alespoň minimalizují střední kvadratickou chybu (MSE), ale při učení nekonvergují k přesnému řešení, jinými slovy, síť musí obsahovat dané řešení jako podmnožinu své struktury, aby k ní vůbec mohla konvergovat…

# Multilayer Feed Forward NN

- Nejvíce používané sítě
- Přenosové funkce ve skrytých vrstvách:

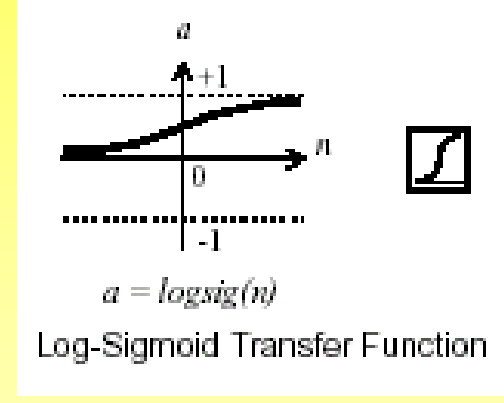

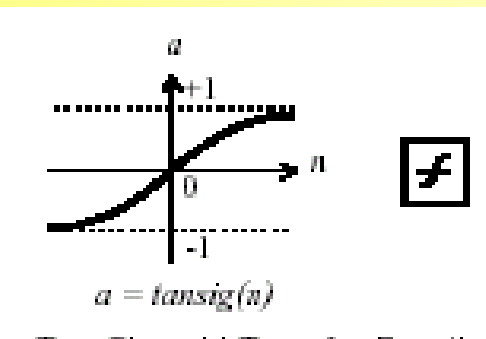

**Tan-Sigmoid Transfer Function** 

• Přenosové funkce ve výstupní vrstvě jsou nejčastěji lineární:

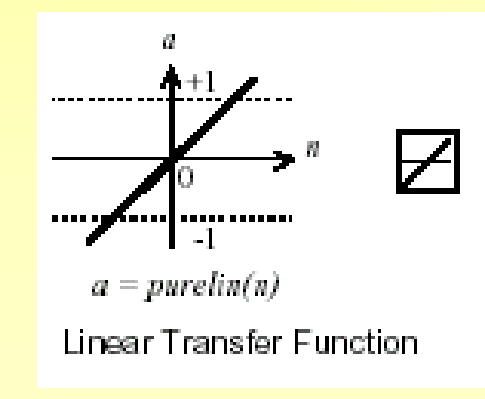

#### Příkaz NEWFF:

#### Multilayer Feed Forward NN pokr.

#### net=NEWFF(minmax(P),[n1,…,nn,],{'tansig',…'purelin};

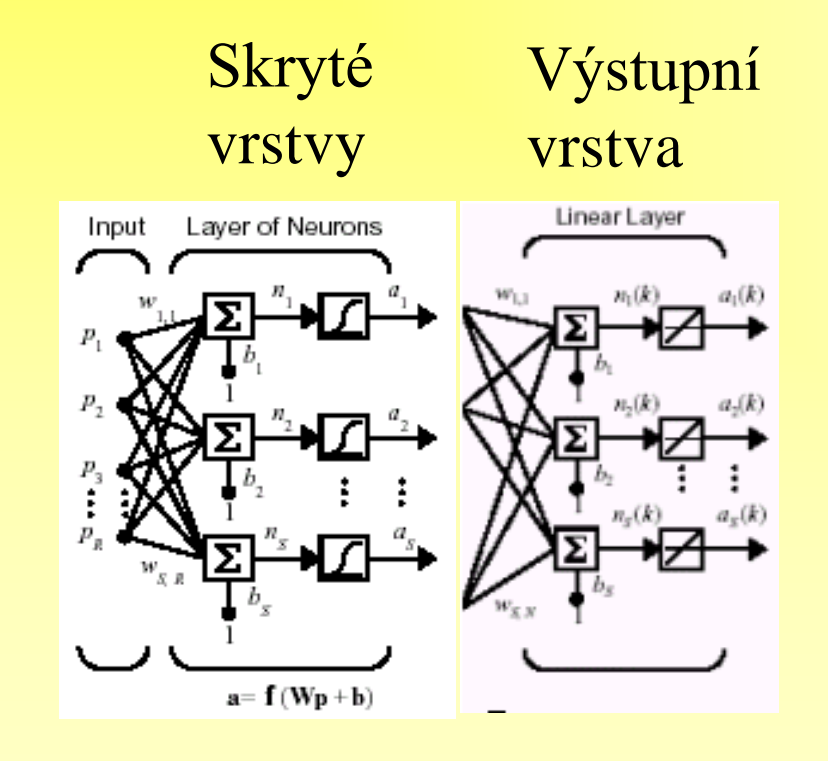

Např:

net=newff([-1 2; 0 5],[3,1],{'tansig','purelin'},'traingd');

#### Příkaz GENSIM

#### GENSIM(net,Ts) generuje navrženou NN síť "net" do Simulinku

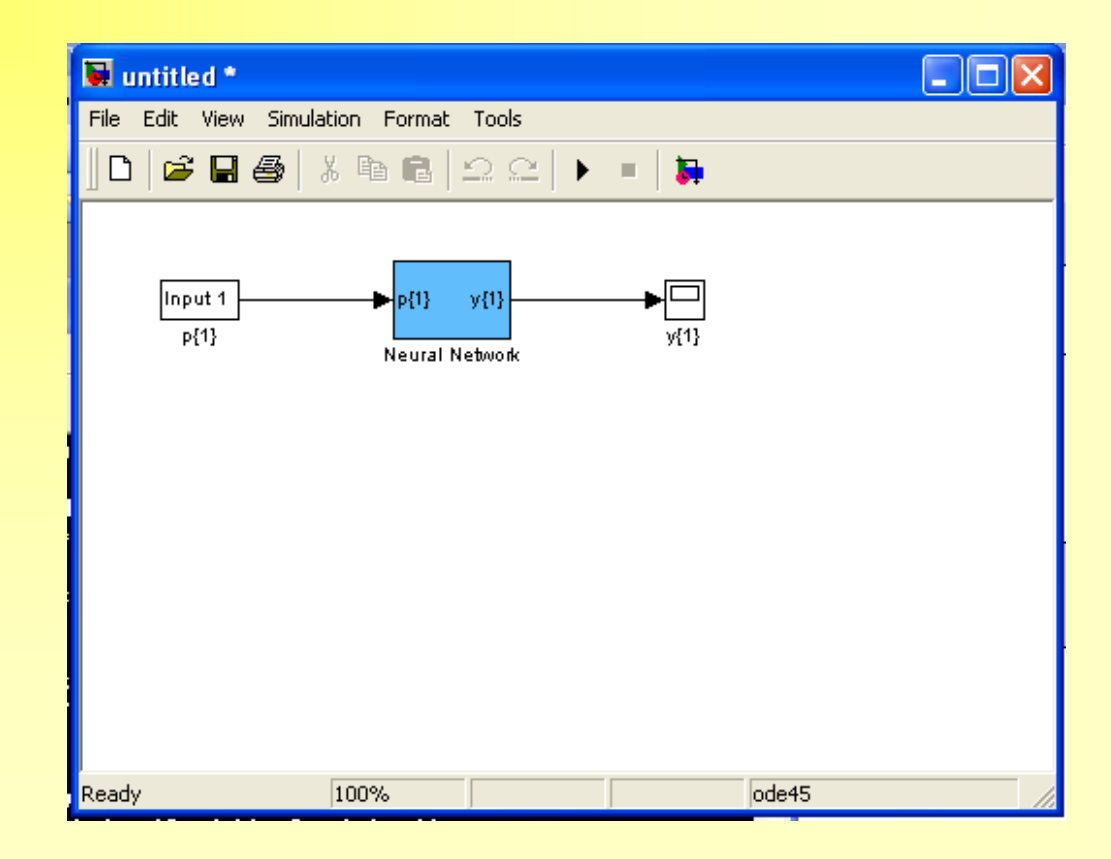

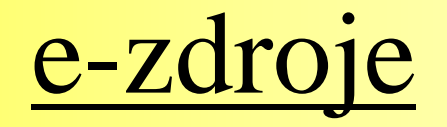

Například

- *Manuál k NN toolboxu pro Matlab v AJ* [http://www](http://www-ccs.ucsd.edu/matlab/pdf_doc/nnet/nnet.pdf)[ccs.ucsd.edu/matlab/pdf\\_doc/nnet/nnet.pdf](http://www-ccs.ucsd.edu/matlab/pdf_doc/nnet/nnet.pdf)
- <http://www.automa.cz/automa/2005/au010520.htm> česky
- <http://www.stech.cz/articles.asp?ida=132&idk=235> česky
- A mnoho dalších…